# SMV Handbuch – Ungelesene Dokumente und Nachrichten

## Hier erscheinen die wichtigsten Dokumente

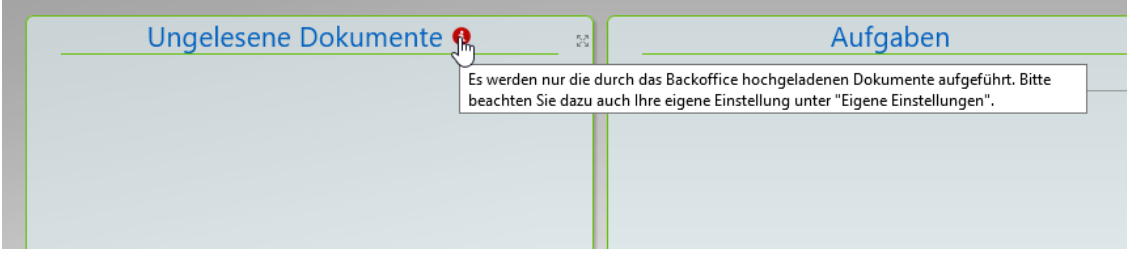

#### Hier die wichtigen Nachrichten

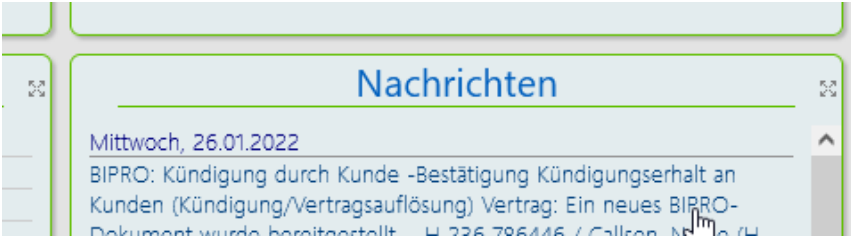

### Und hier können Sie das Verhalten dazu einstellen:

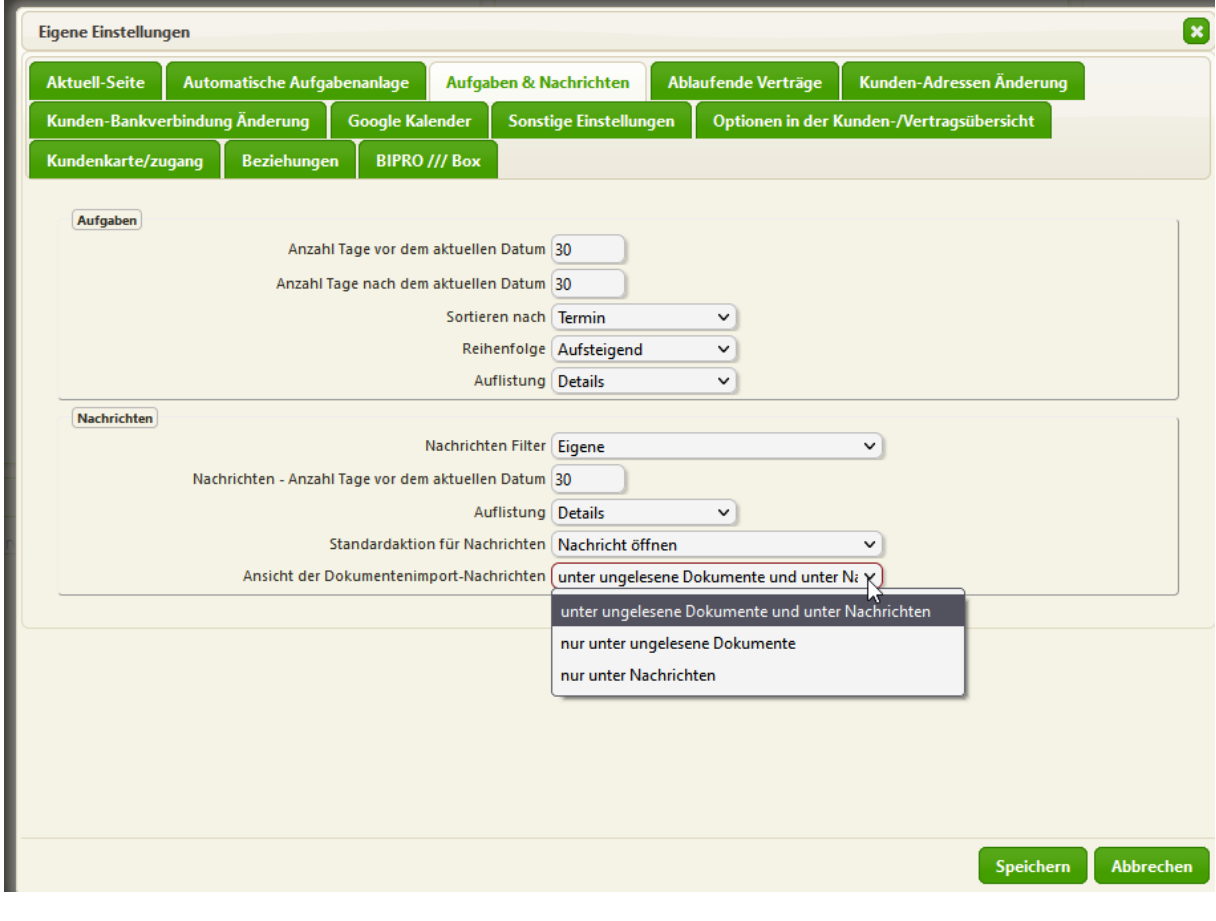

## Diese Optionen haben Sie zum Einstellen des Verhaltens:

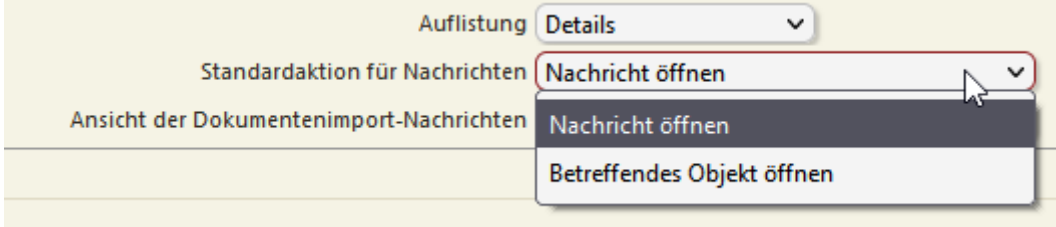